## **Inhaltsverzeichnis**

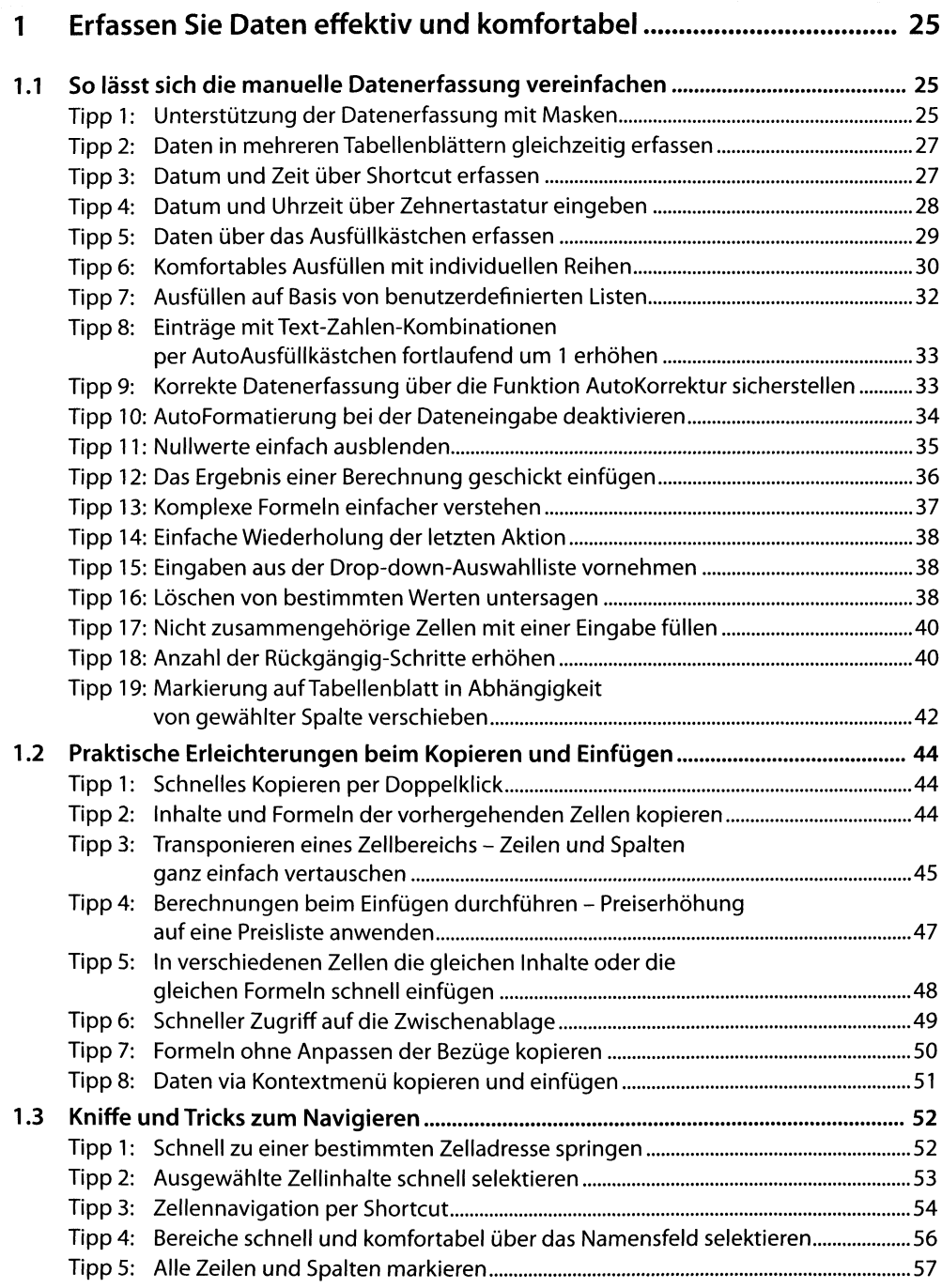

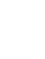

7

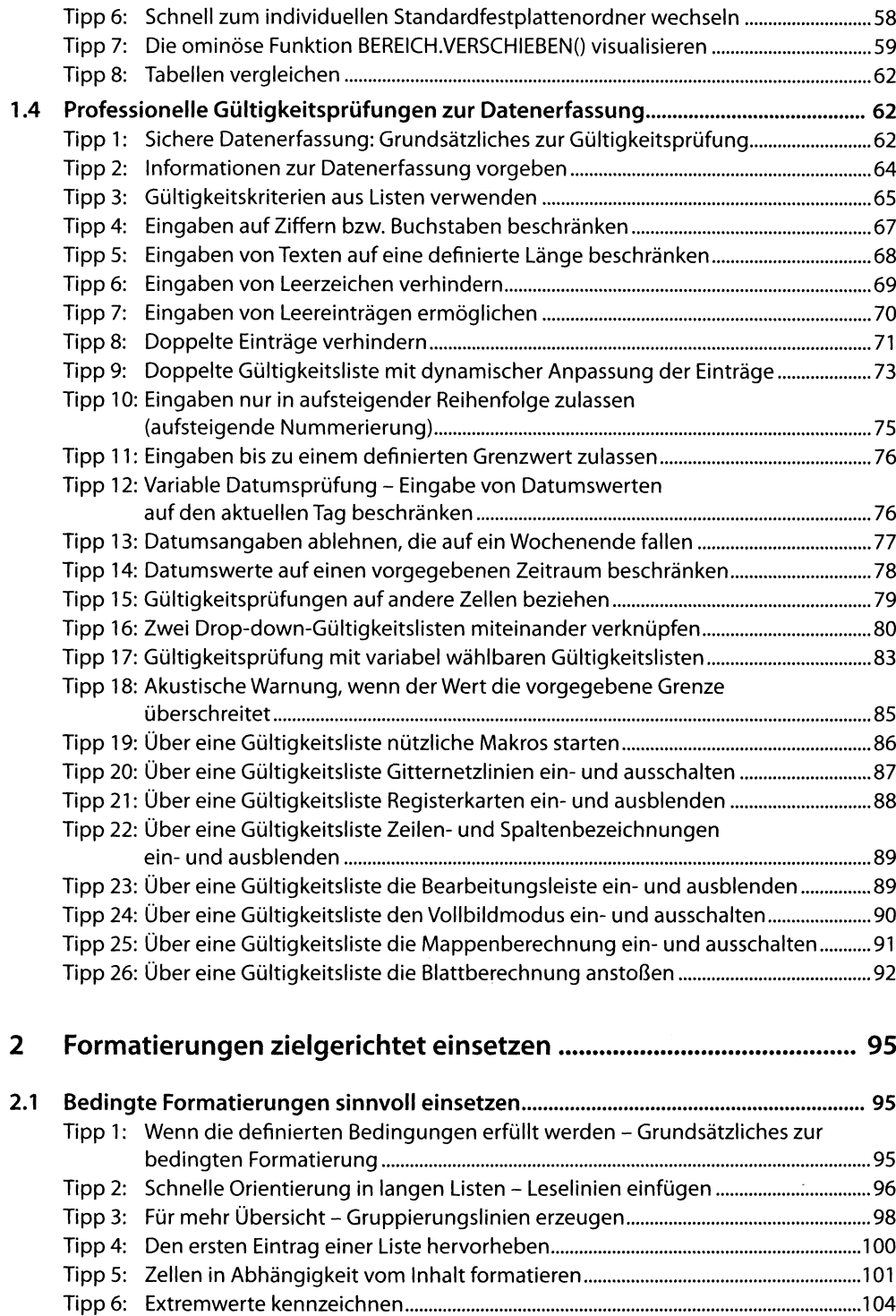

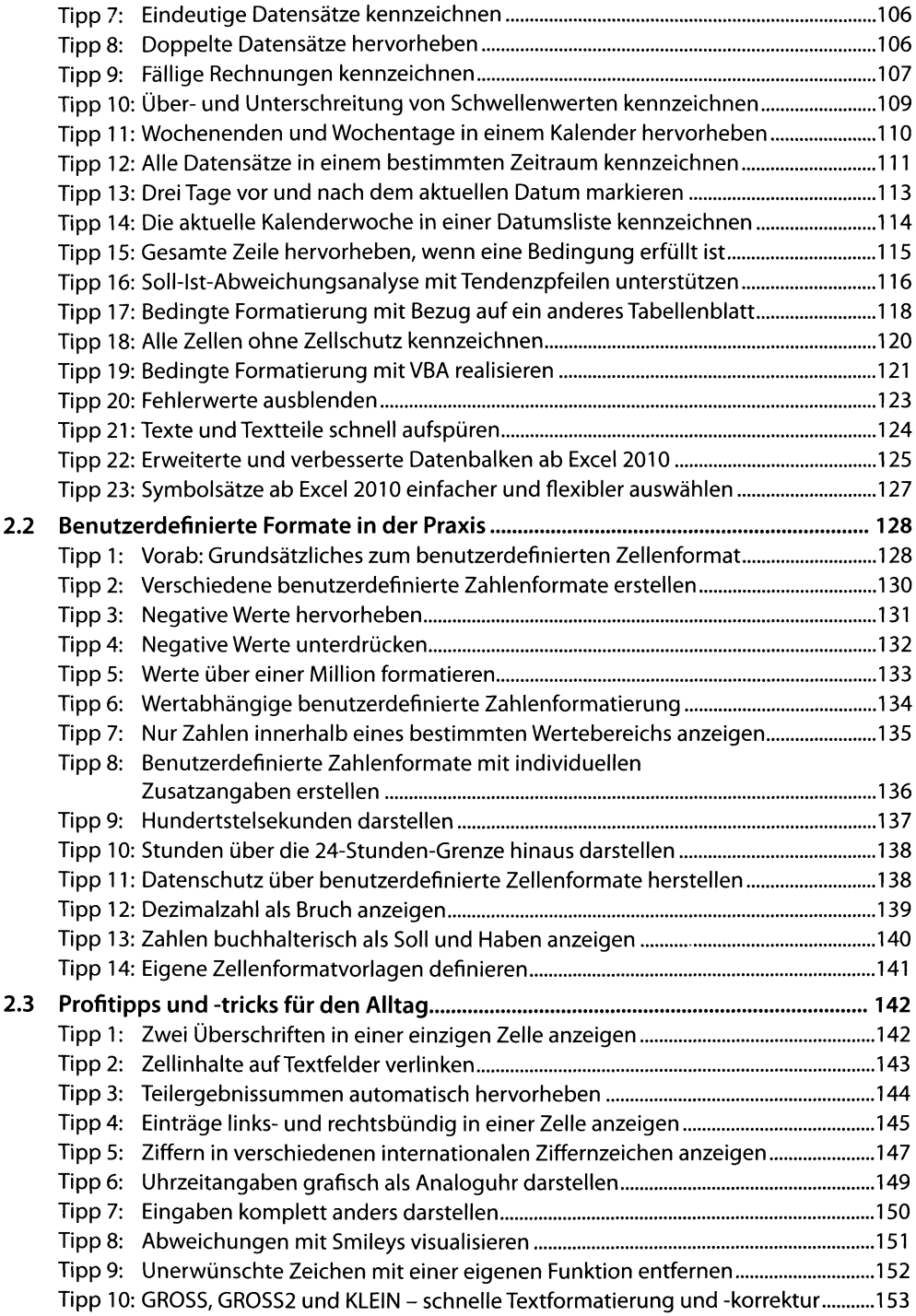

## **3 So haben Sie Arbeitsmappen und Tabellenblätter voll im Griff.,. 157**

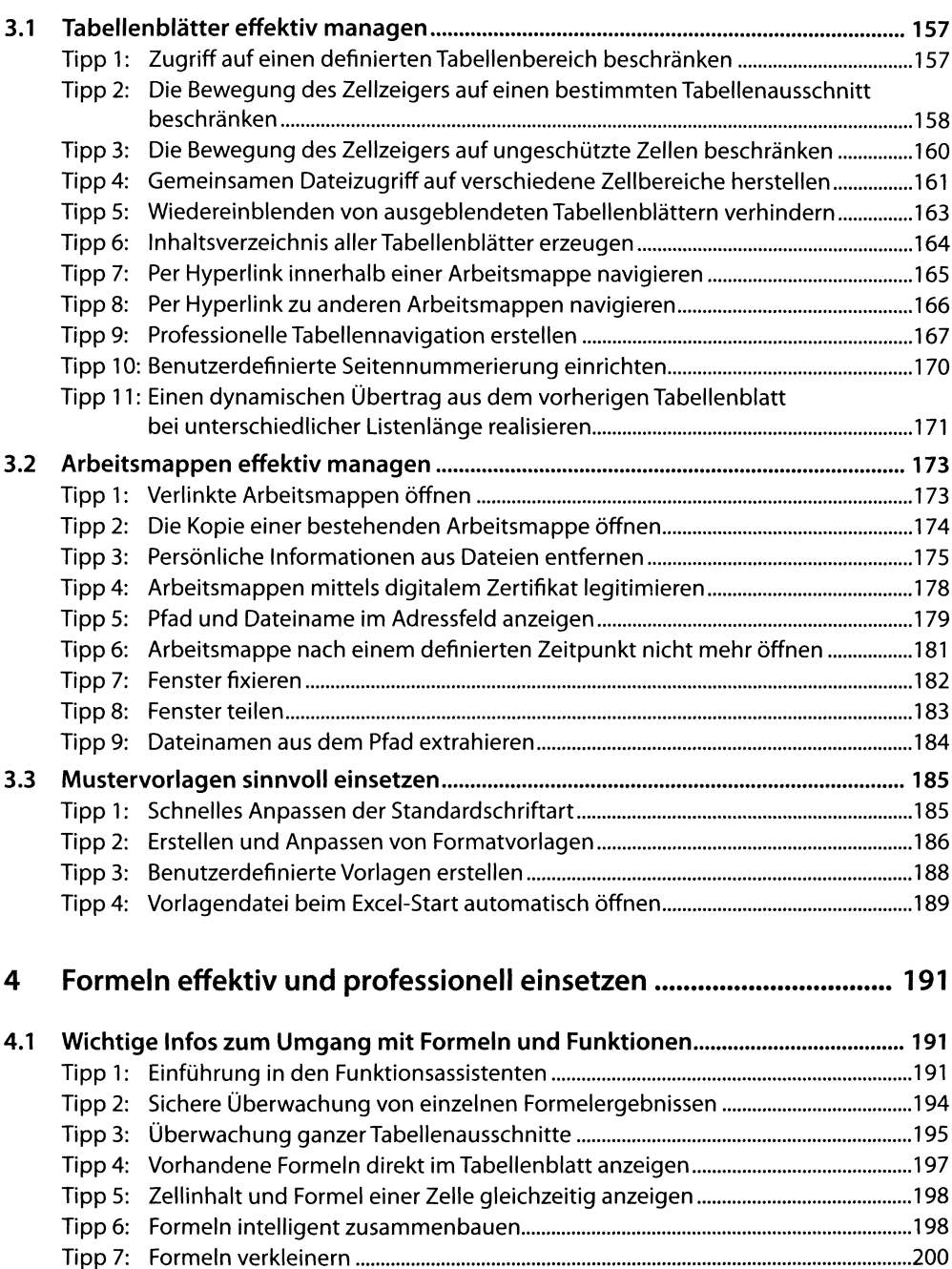

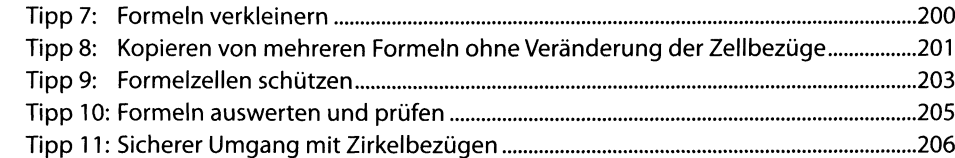

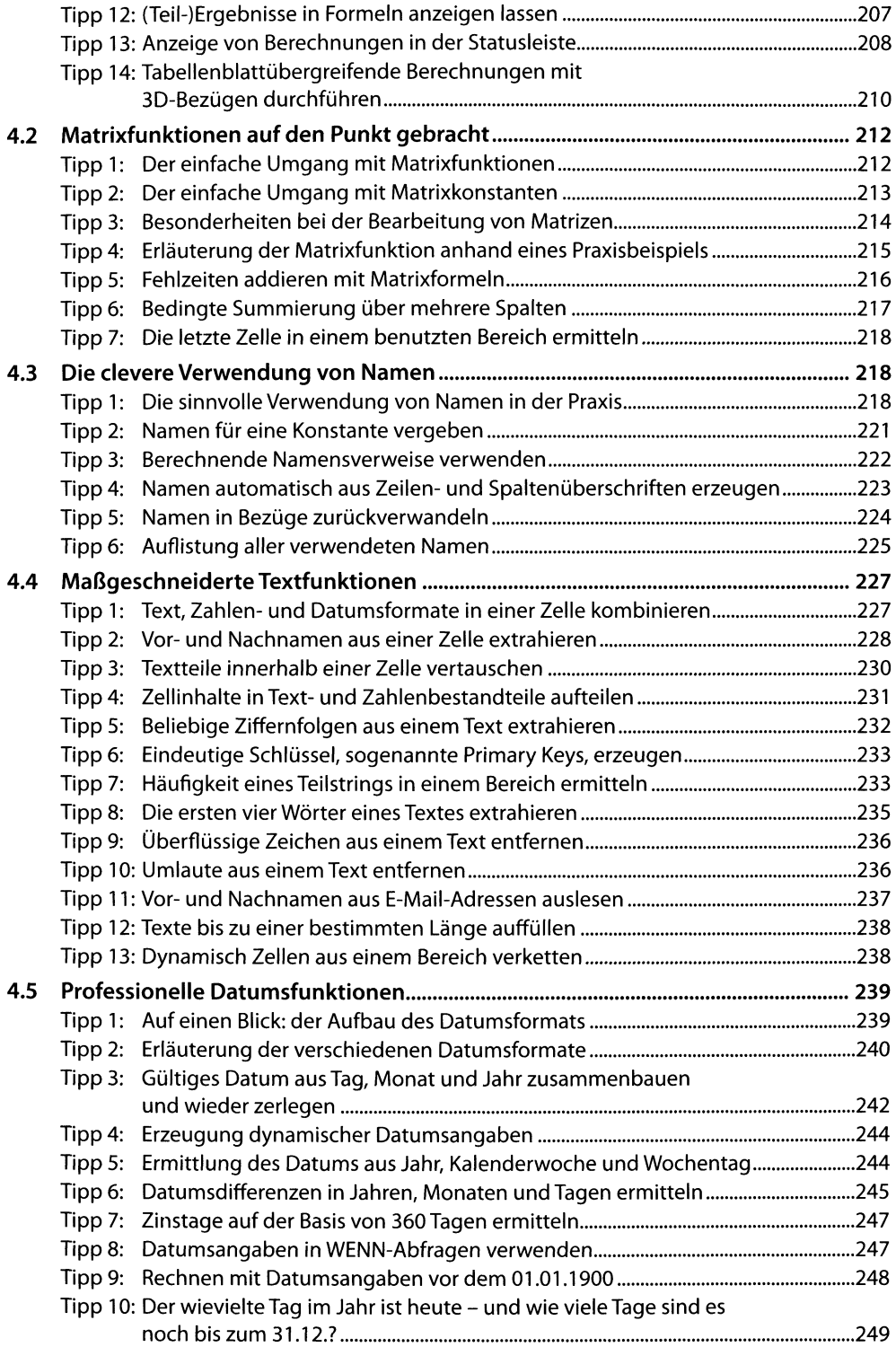

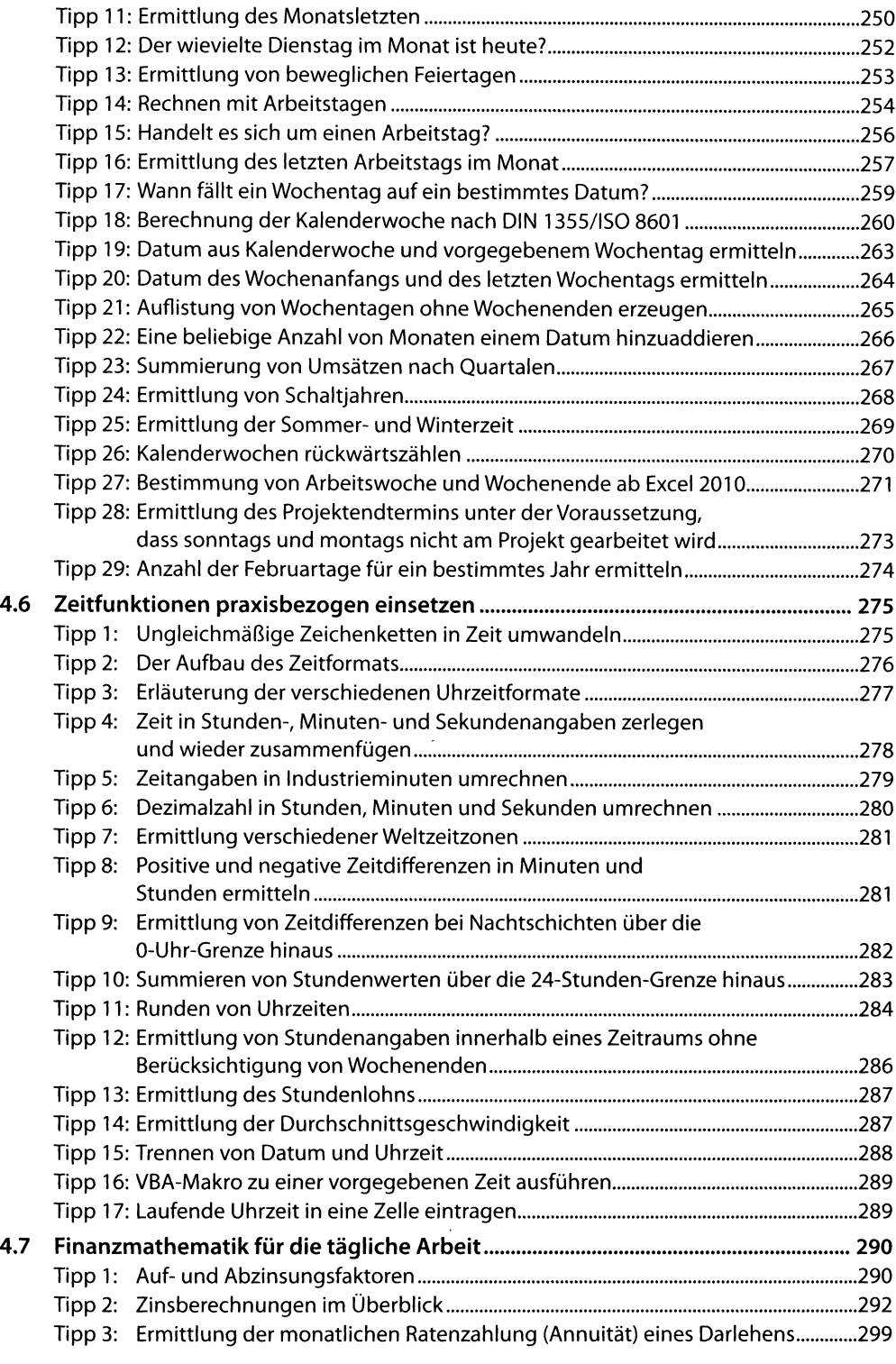

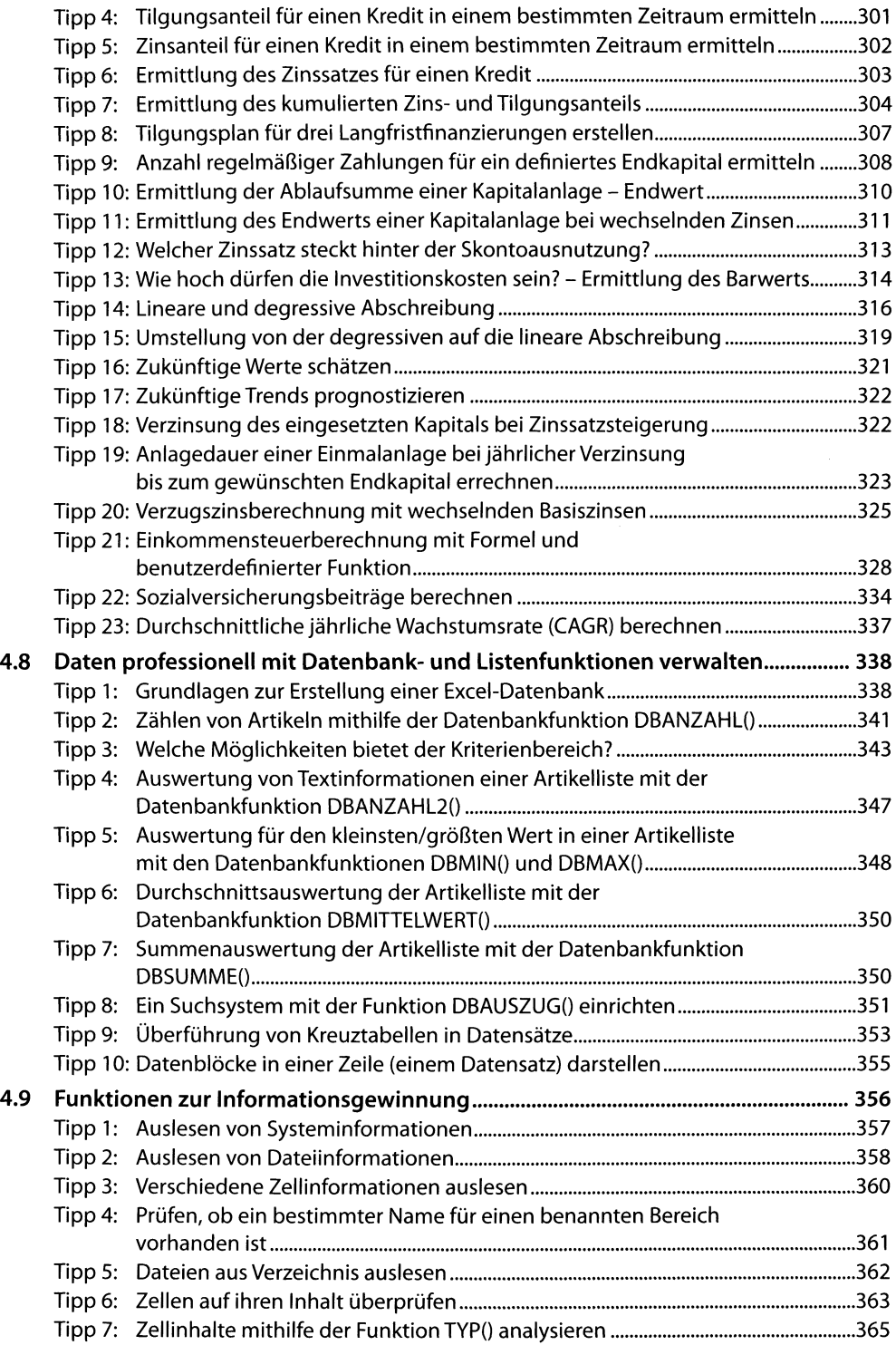

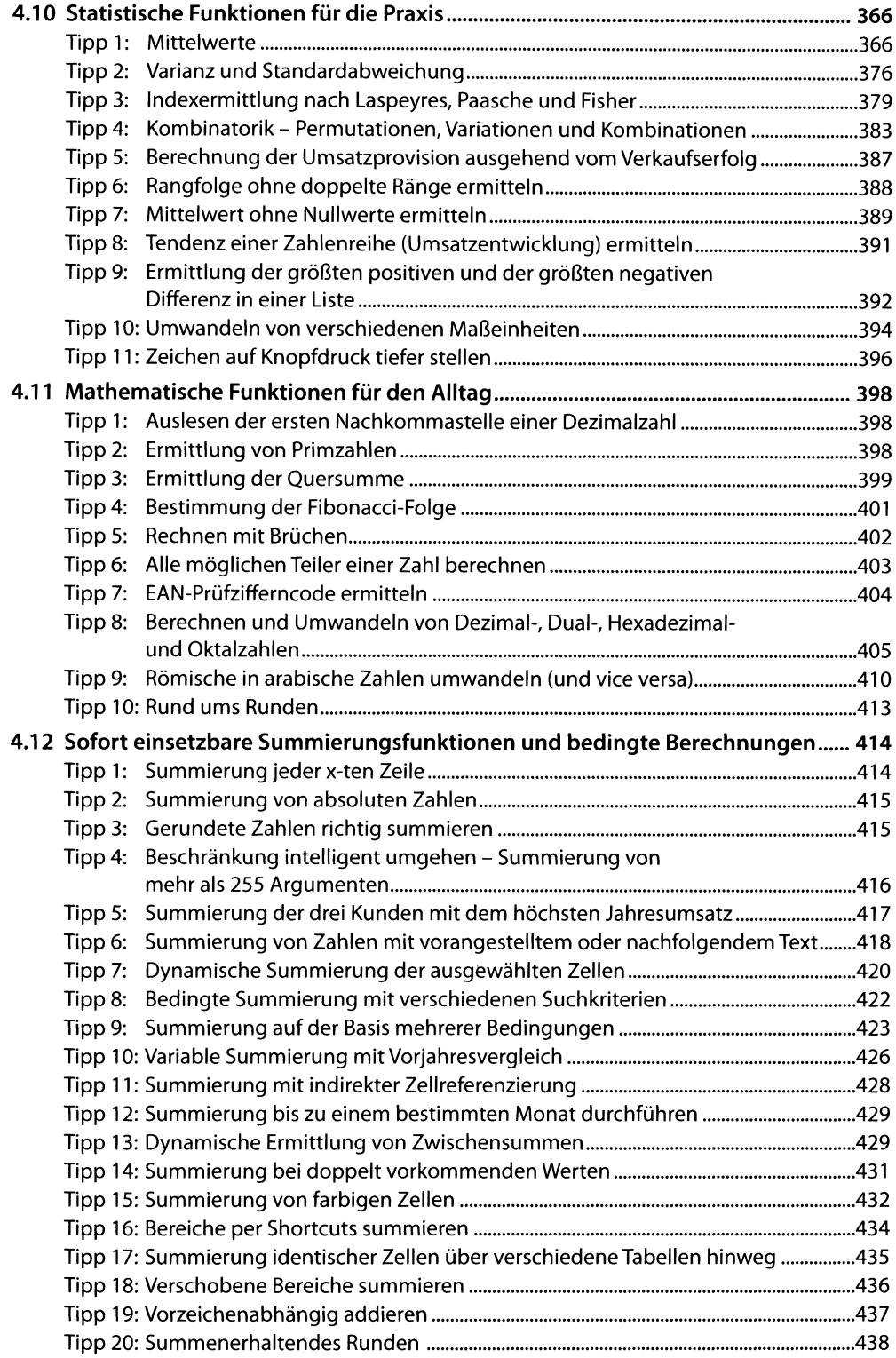

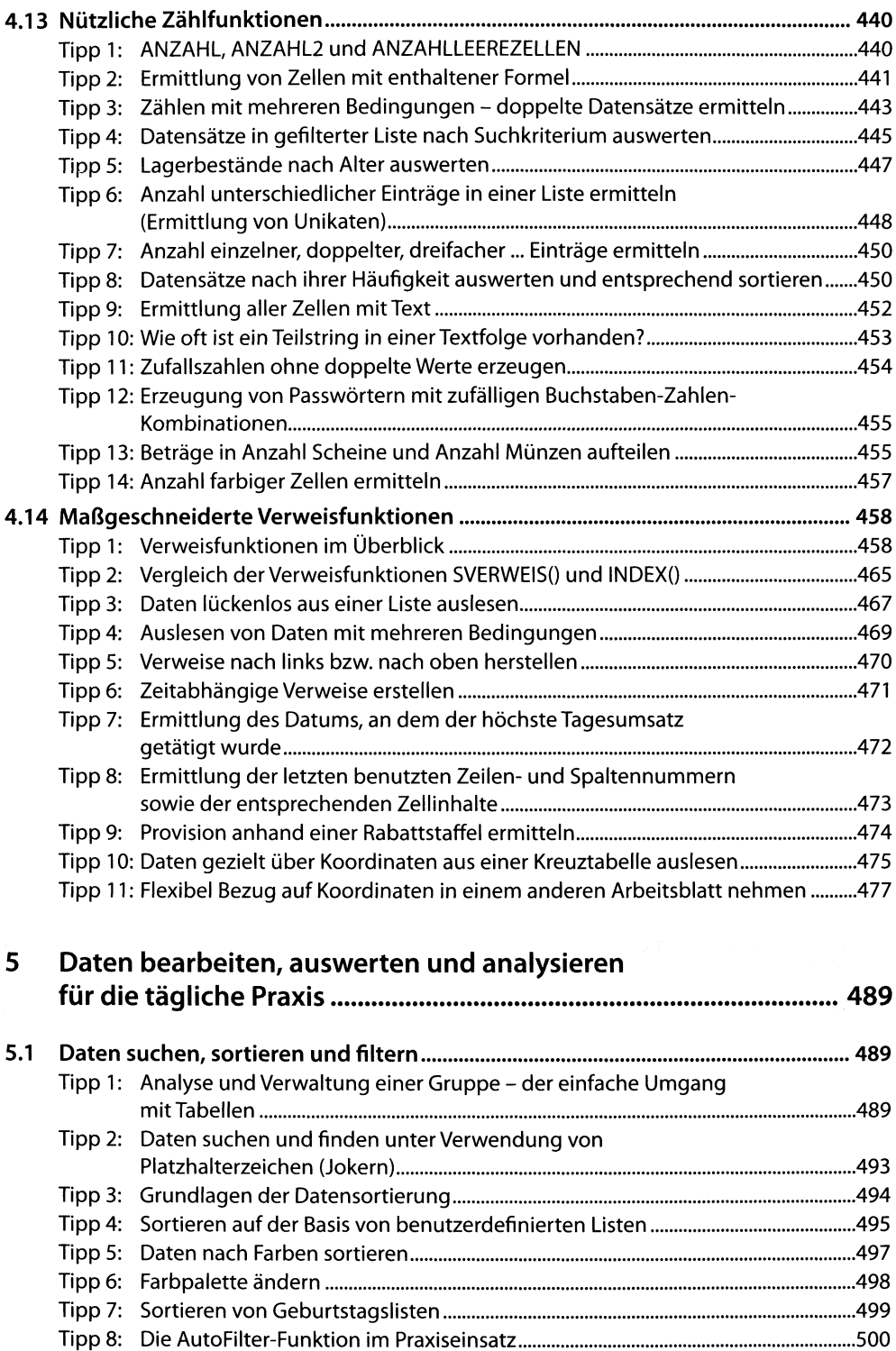

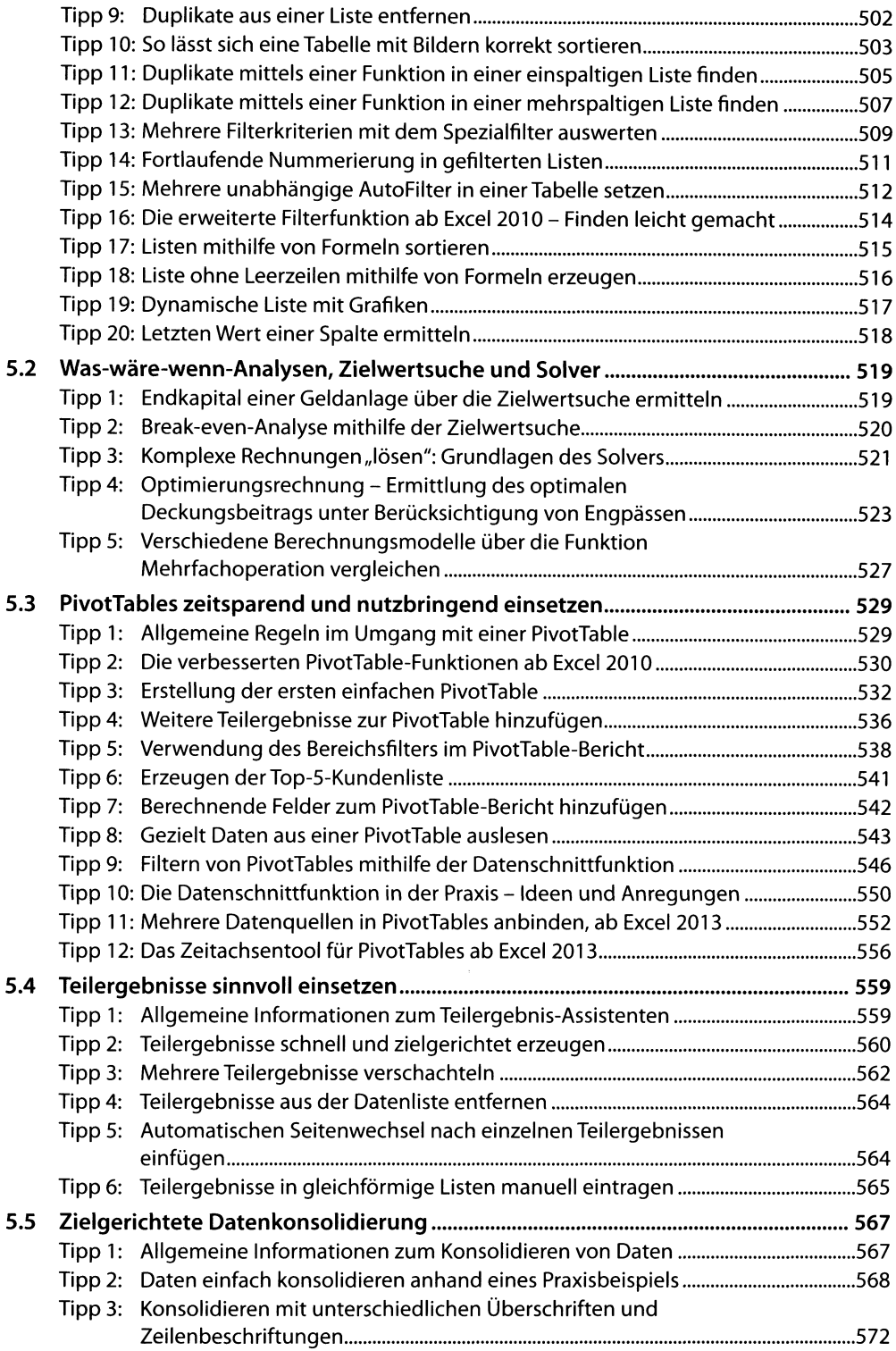

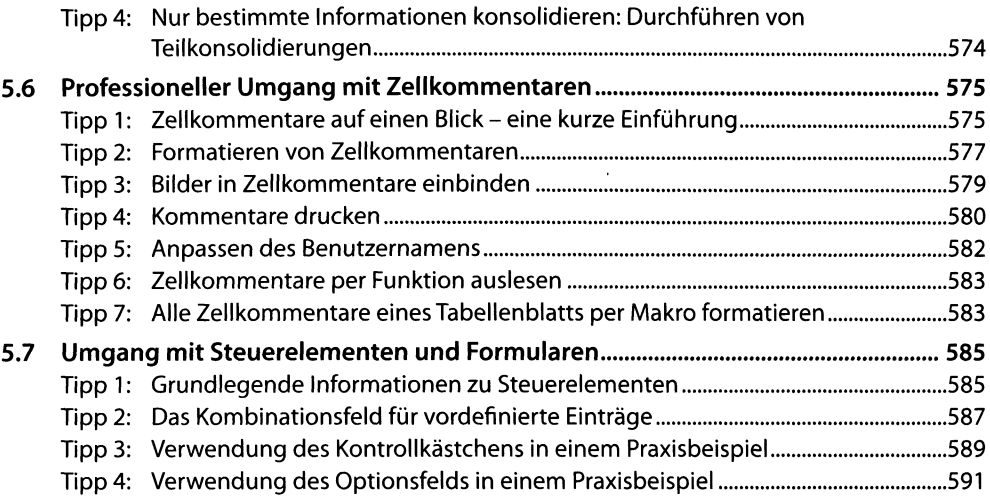

## **6 Professionelle Diagramme, Charts und Präsentationen...............595**

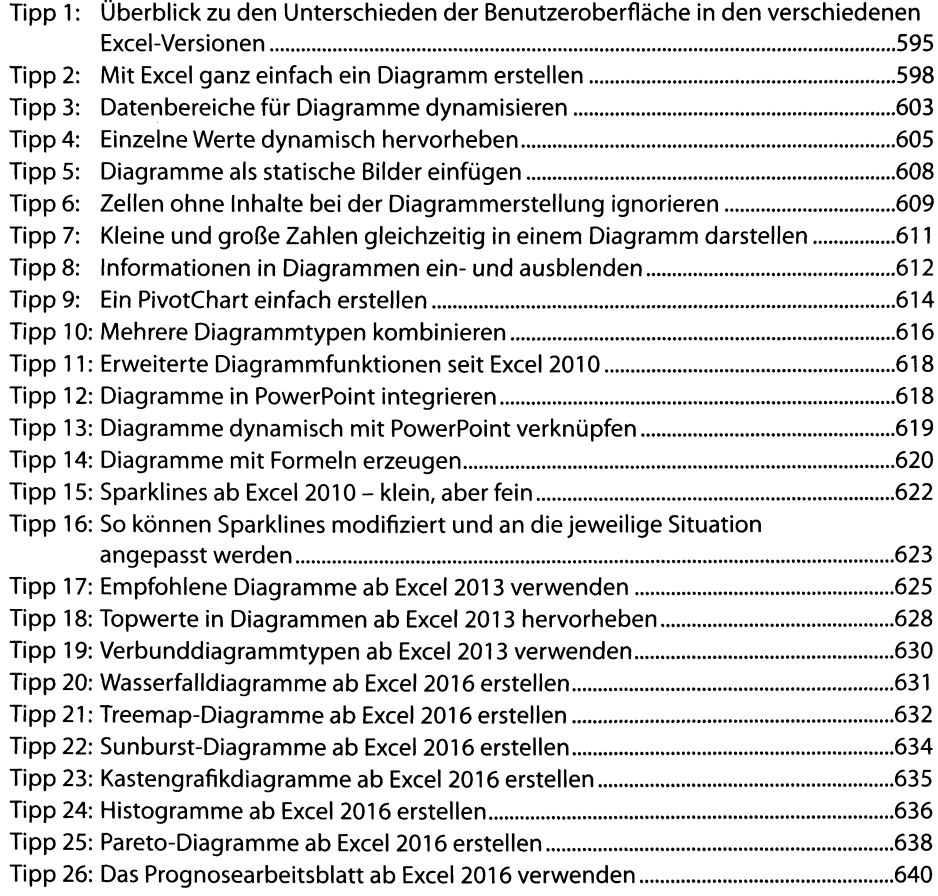

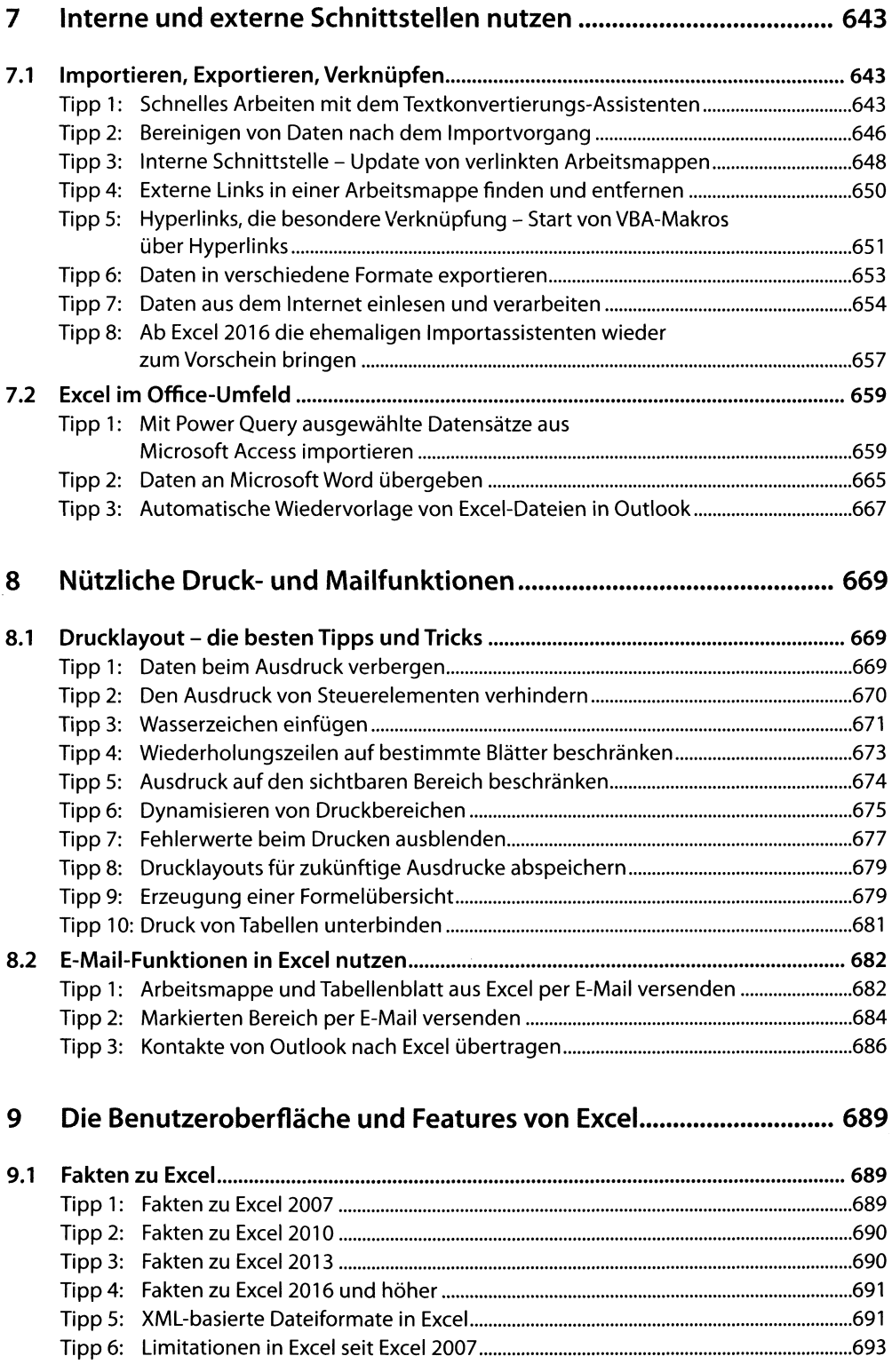

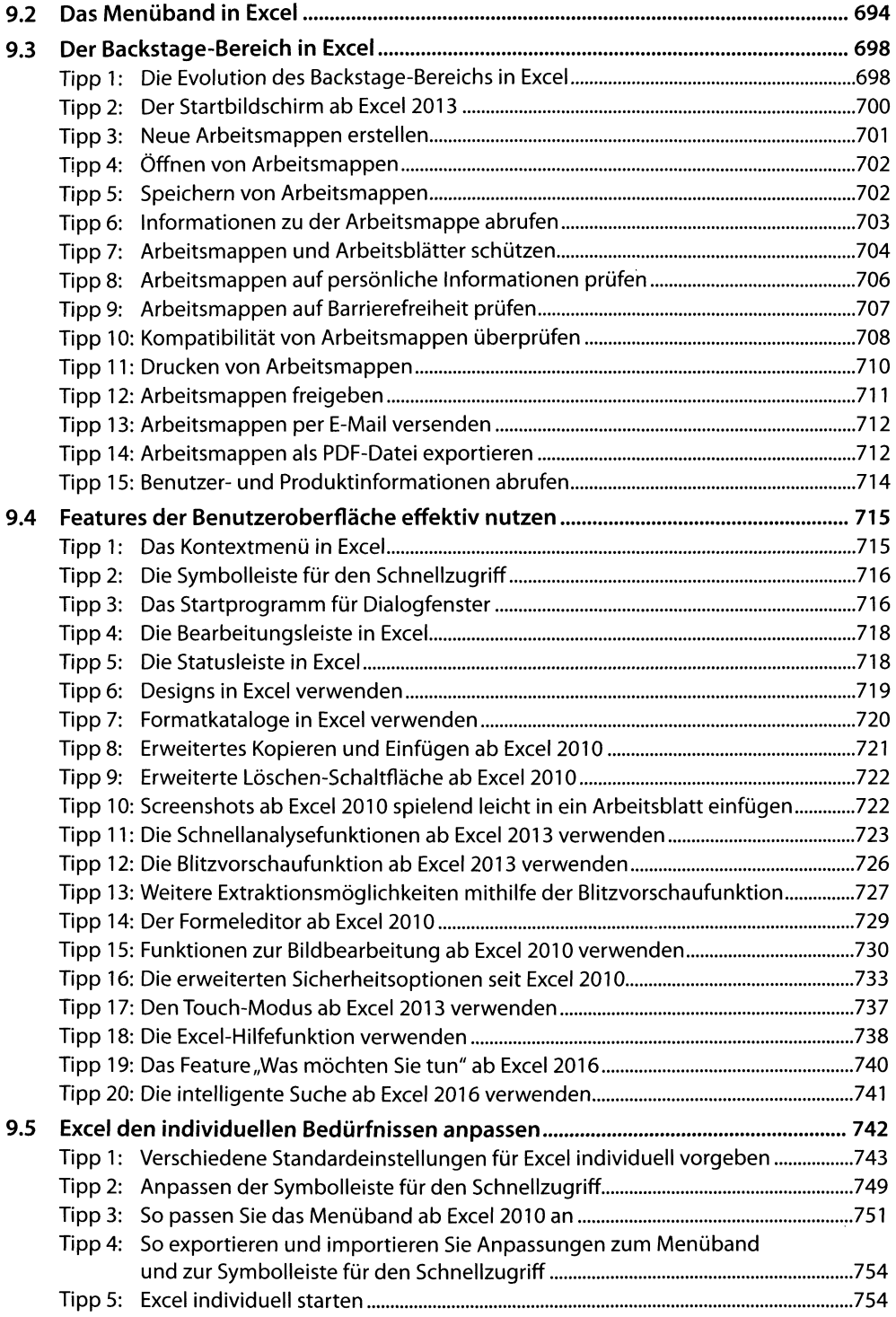

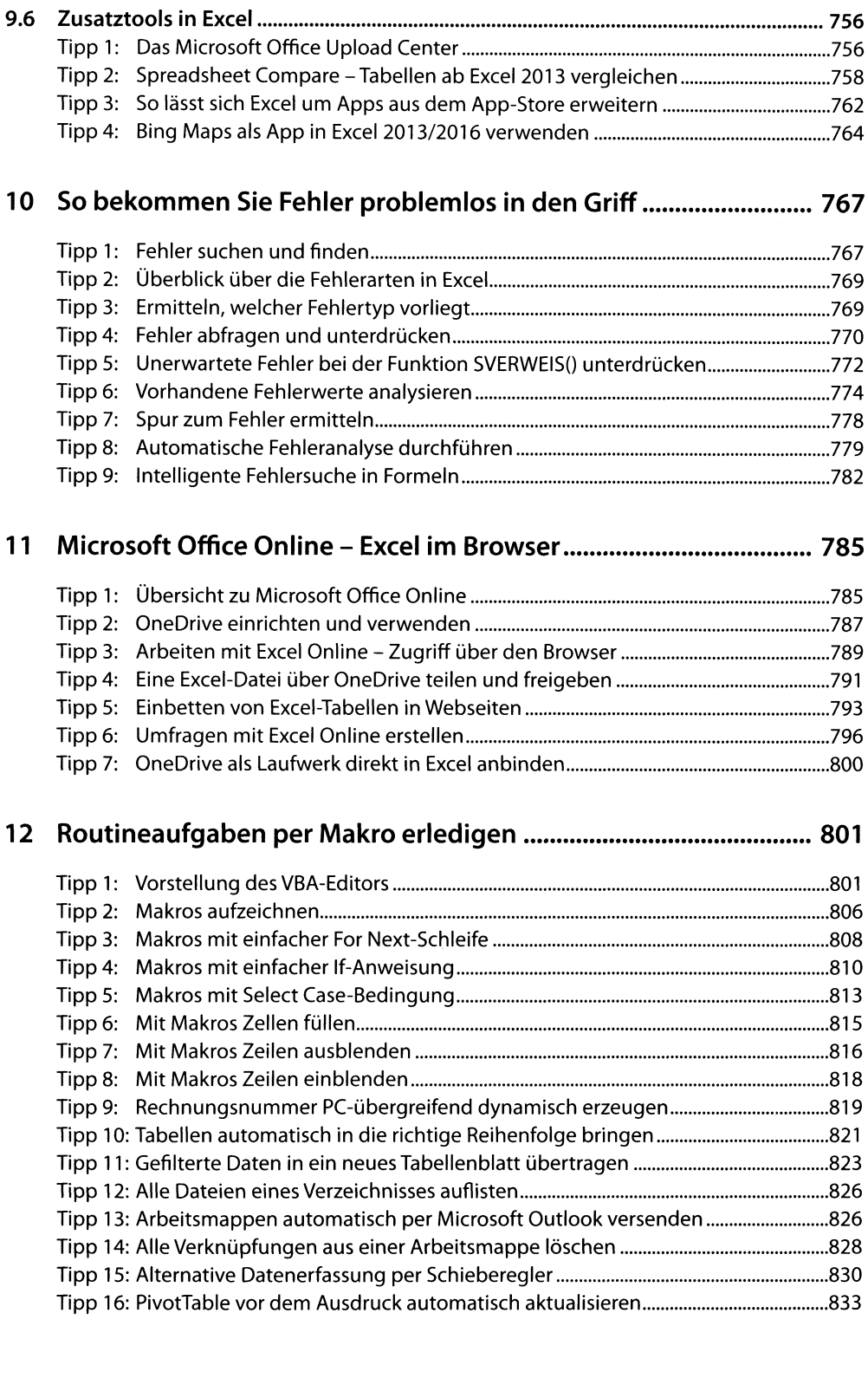

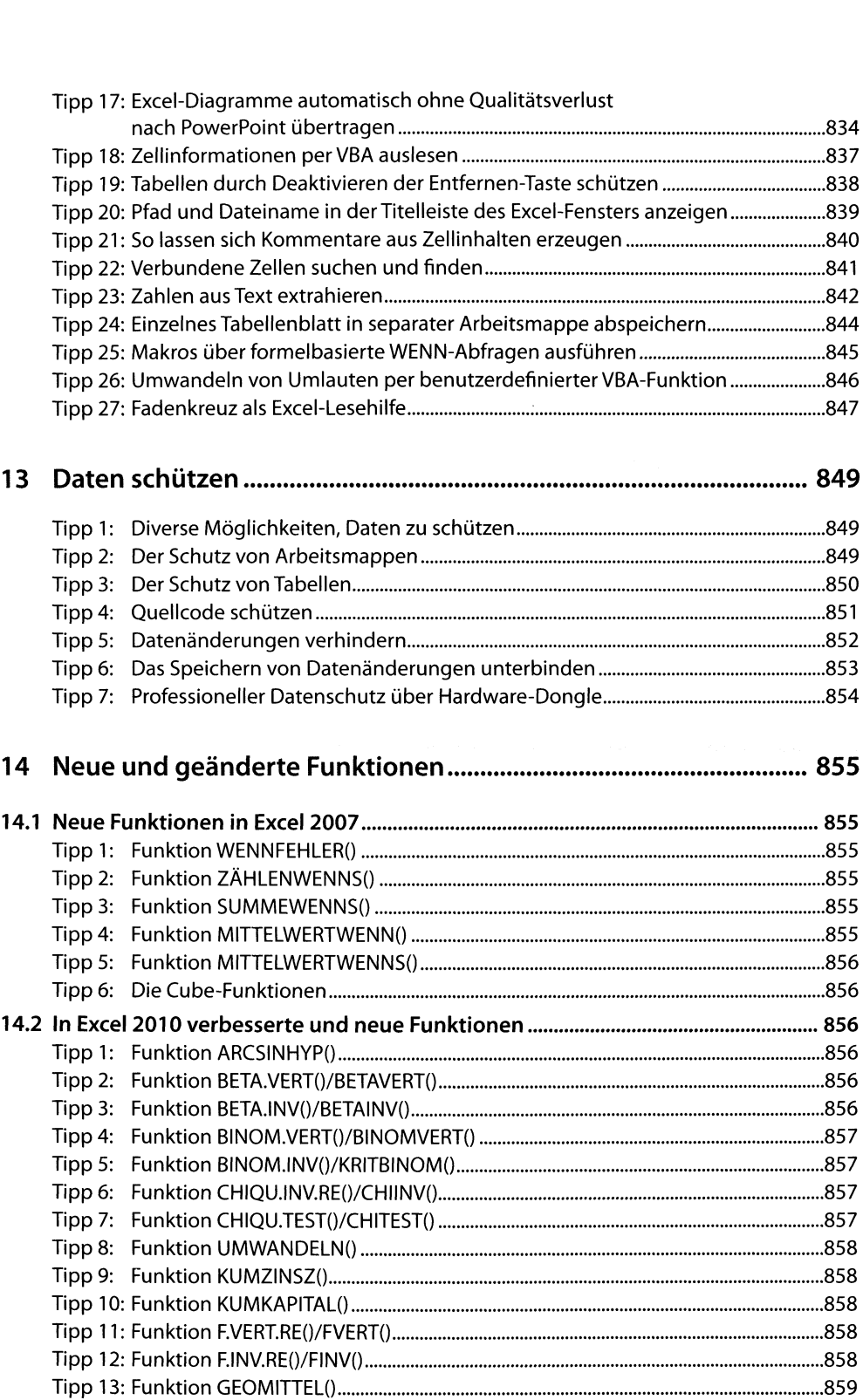

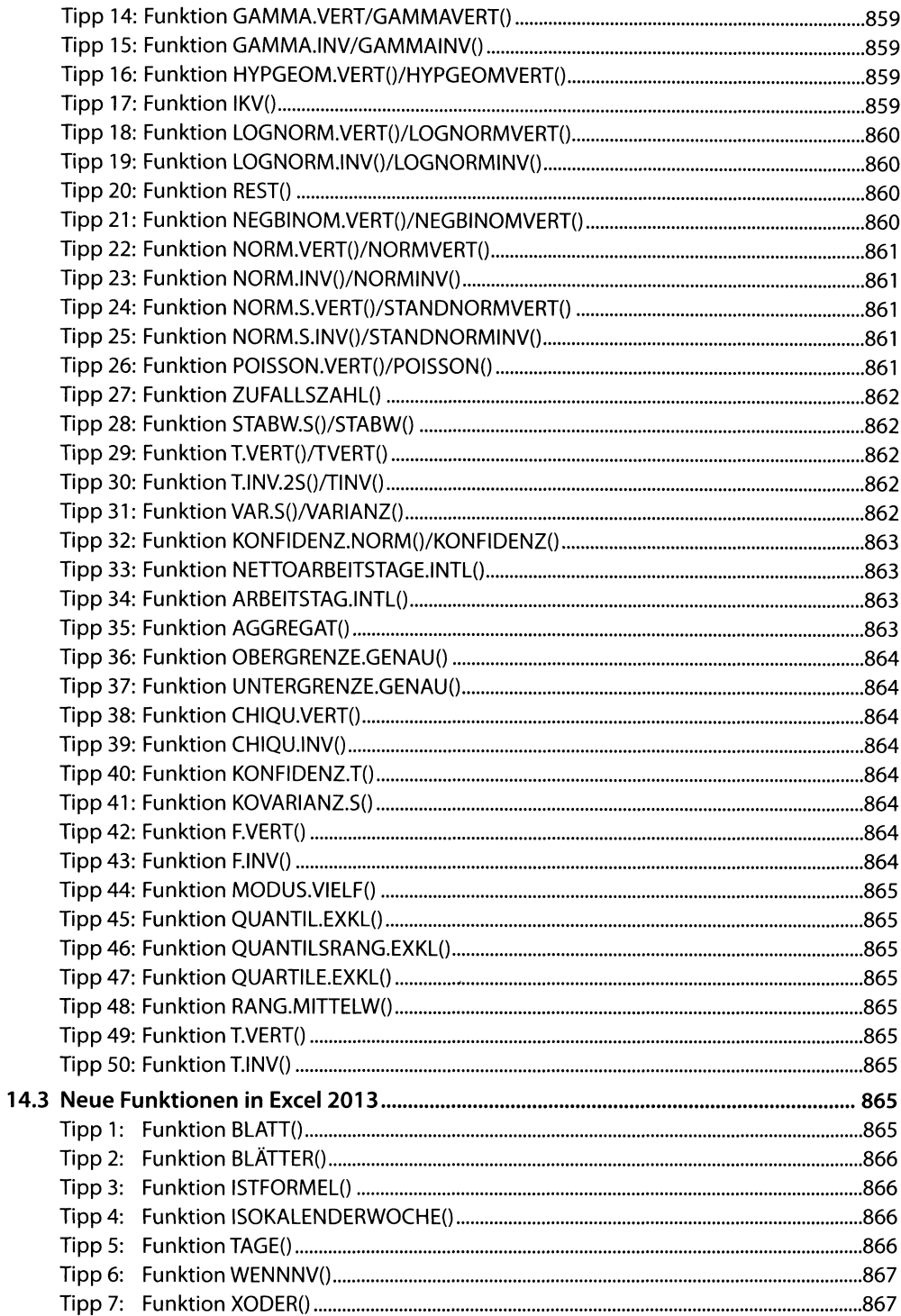

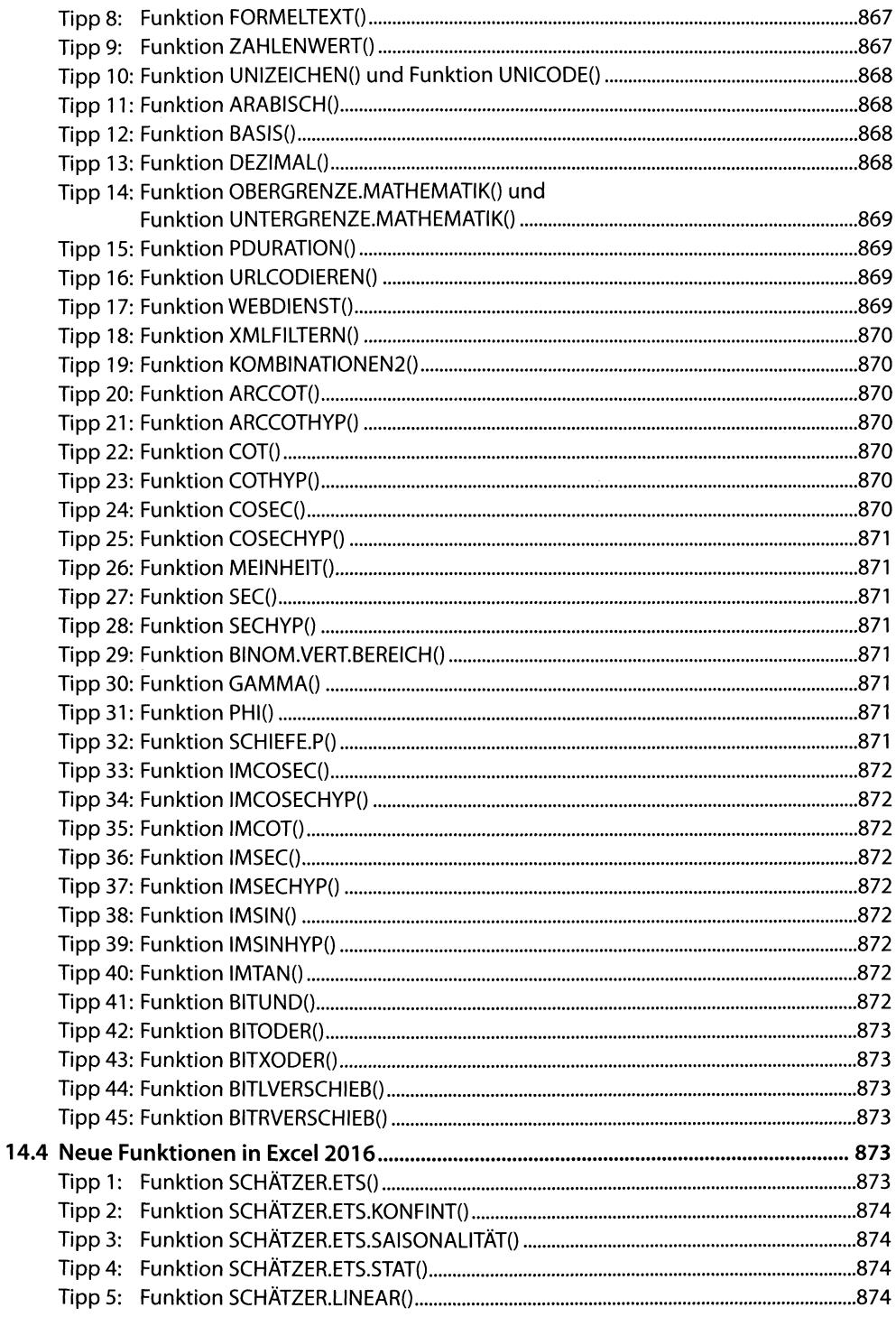

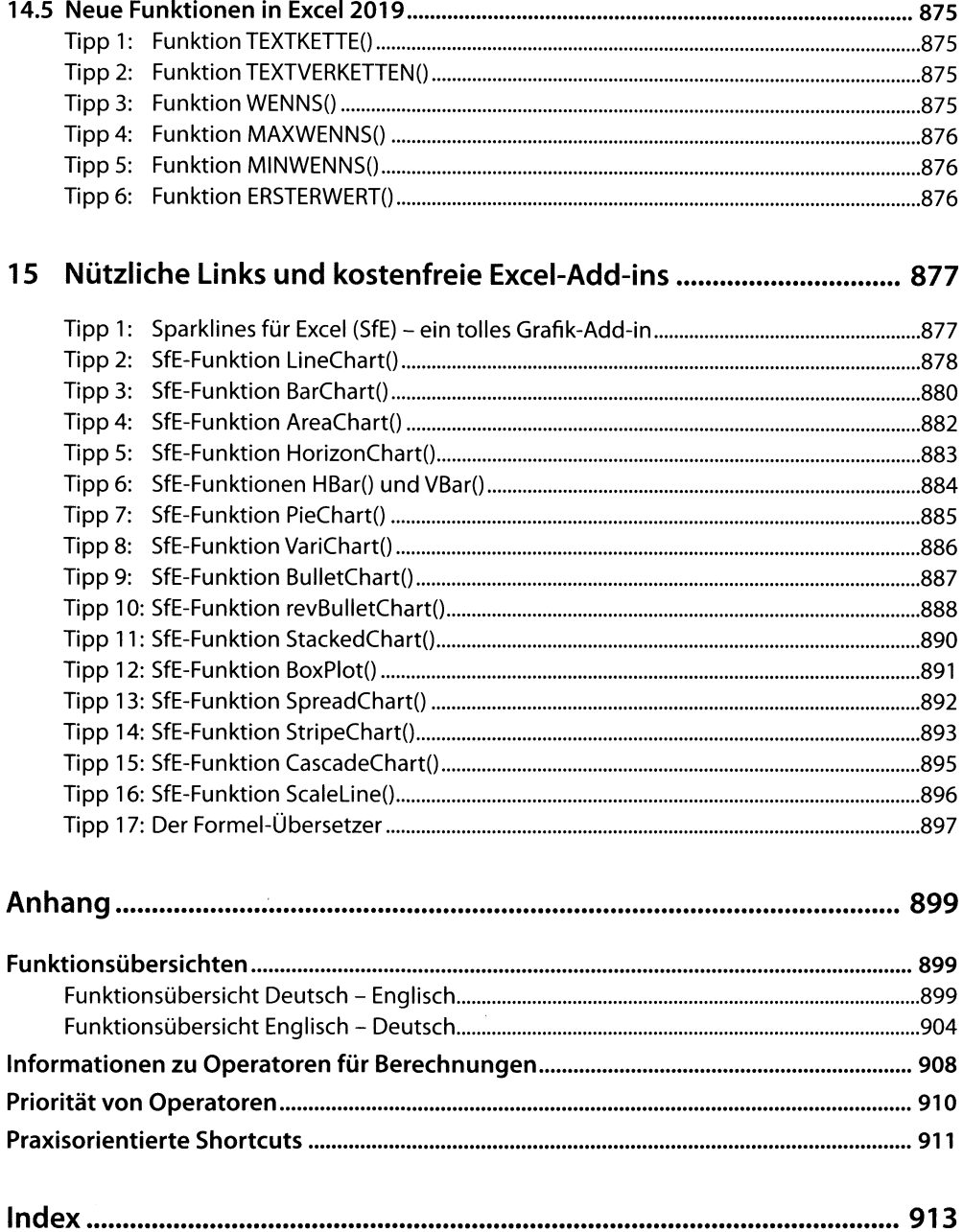